## FreieSoftwareOG –

# Mal- und Zeichenprogramme - Eine Übersicht

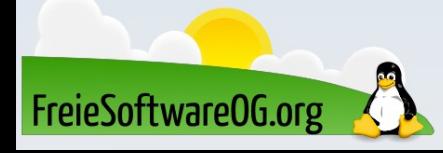

Was unterscheidet Vektorgrafik und Pixelbilder? Ganz einfach auf den Punkt gebracht, bestehen Vektorgrafiken aus Flächen, Linien und Vielecken, die mathematisch berechnet werden.

Pixelbilder setzen sich dagegen aus Bildpunkten zusammen. Diese werden als Pixel bezeichnet und sind in einem Raster angeordnet.

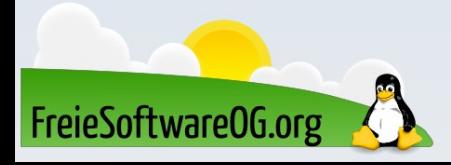

Der Unterschied zu einer Pixelgrafik zeigt sich vor allem bei der Vergrößerung. Die Vektorgrafik mit ihren Pfaden kann ohne Qualitätsverlust beliebig vergrößert (skaliert) werden, ohne etwas an Schärfe einzubüßen.

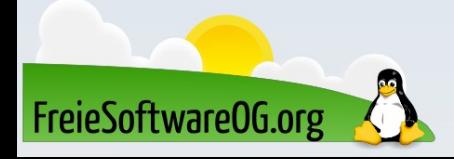

- Eine sogenannte Pixel- oder Rastergrafik besteht aus rasterförmig angeordneten eckigen Farbpunkten, den sogenannten "Pixeln".
- Jeder Pixel kann eine eigene Farbe haben und durch die Aneinanderreihung
- setzen sie sich dann zu einem Bild zusammen.
- Wenn man den Fernseher oder Monitor genauer betrachtet, sieht man, dass dieser die verschiedenen Bildpunkte zur Darstellung des Inhalts nutzt.
- Je mehr Bildpunkte vorhanden sind, desto besser ist die Qualität bzw.
- Auflösung des Inhalts.

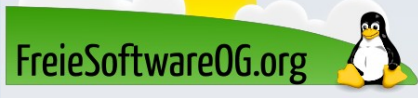

Die Auflösung wird in dpi (Dots per Inch) angegeben. Eine Pixelgrafik sollte in 100% Größe für digitale Anwendungen mindestens 72 dpi und für den professionellen Druck mindestens 300 dpi haben. Es befinden sich also entweder 72 Dots per Inch (Punkte/Pixel pro Zoll) oder eben 300 in dem Bild. Um die gleiche Fläche zu füllen sind die 300 Pixel kleiner als die 72 Pixel. 300 Pixel können also mehr Farbabstufungen darstellen und das Bild damit detailreicher zeigen.

FreieSoftwareOG.org

Wird eine Pixelgrafik vergrößert, vergrößern sich auch die einzelnen Pixel, denn es kommen ja keine Bildpunkte hinzu, sondern die vorhandenen werden gestreckt.

Dadurch erscheint das Bild mit zunehmender Vergrößerung grober, eckiger, oder "verpixelt".

Typische Dateiformate von Pixelgrafiken sind JPG, PNG oder GIF

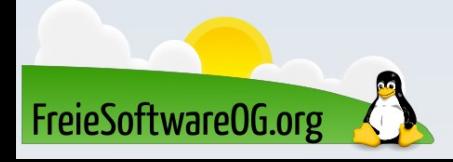

#### Vorteile einer Pixelgrafik:

- normale Bilder einer Kamera oder eines Handys sind immer Pixelgrafiken
- Dateiformate sind in vielen Programmen einsetzbar
- die Qualität richtet sich nach der Pixeldichte (Auflösung)
- können in zahlreichen Farbabstufungen dargestellt werden
- jeder einzelne Bildpunkt kann separat bearbeitet werden
- es lassen sich auch detailreiche Grafiken mit einer sehr guten Qualität und

Schärfe darstellen

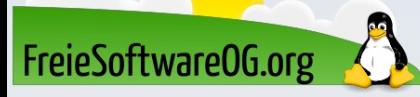

#### Nachteile einer Pixelgrafik:

- nicht ohne Qualitätsverlust skalierbar
- je höher die Qualität des Bildes, je größer ist die Datei und verbraucht damit mehr Speicherplatz
- die Umwandlung einer Pixelgrafik in eine Vektorgrafik liefert meist schlechte Ergebnisse

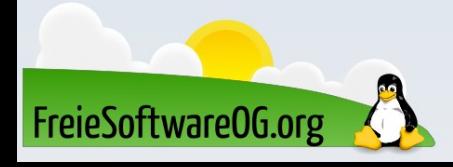

Eine Vektorgrafik enthält mathematische Informationen von geometrischen Figuren wie Linien, Kreisen oder Kurven.

Es werden demnach keine Pixel, sondern sogenannte Pfade gespeichert, die zum Beispiel die Informationen zu Größe und Farbe enthalten.

So wird beispielsweise eine Linie als "Linie von X nach Y" mit ihren zugehörigen Eigenschaften (Anfangspunkt, Richtung, Länge usw.) beschrieben.

Anhand dieser Eigenschaften ist das dargestellte Bild mathematisch und nicht

nach Pixeln definiert.

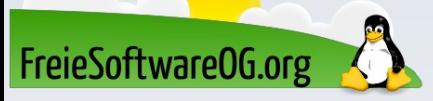

Der Unterschied zu einer Pixelgrafik zeigt sich vor allem bei der Vergrößerung. Die Vektorgrafik mit ihren Pfaden kann ohne Qualitätsverlust beliebig vergrößert (skaliert) werden, ohne etwas an Schärfe einzubüßen. Die gespeicherten Pfade und Eigenschaften werden auf die neue Größe umgerechnet und das Bild somit jedes Mal neu gezeichnet. Da das Bild dadurch nicht mehr, sondern nur geänderte Informationen enthält, wird auch die Datei nicht größer.

Typische Dateiformate von Vektorgrafiken sind SVG, (EPS) oder AI.

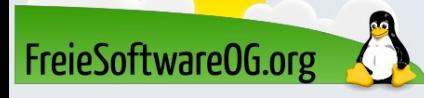

#### Vorteile einer Vektorgrafik:

- für Logos und Schriften das ideale Format
- Vektorgrafiken lassen sich ohne Qualitätsverlust skalieren
- kleine Dateigröße und gute Kompressionsmöglichkeit
- von allen professionellen Dienstleistern verwendbar
- eignen sich ebenfalls gut für Grafiken und Figuren
- sind meist transparent

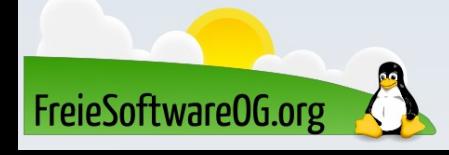

#### Nachteile einer Vektorgrafik:

- können nur mit speziellen Grafikprogrammen erstellt und bearbeitet werden
- Bearbeitung ist komplexer als bei Pixelgrafiken
- Effekte wie Schatten oder Reflektionen sind schwieriger darzustellen

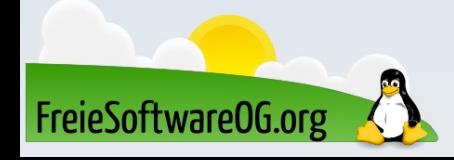

#### Mal- und Zeichenprogramme – Begriffserklärung

Wenn über digitale Malerei oder Software für diesen Zweck gesprochen wird, kommt uns als erstes Adobe-Software wie Photoshop oder Illustrator in den Sinn.

Diese Anwendung gibt es zum einen nur für Windows oder Mac, - und wesentlich entscheidender: Es ist proprietäre Software.

Es gibt zahlreiche GNU/Linux Grafikanwendungen, die Digitalkünstlern helfen, ihre Arbeit zu verbessern oder etwas Interessantes Neues von Grund auf zu erschaffen.

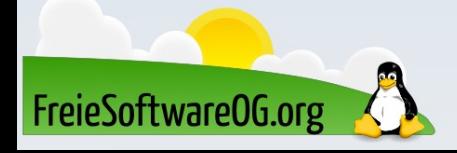

#### Mal- und Zeichenprogramme – Begriffserklärung

Vielleicht sind die Anwendungen, die unter GNU/Linux verfügbar sind, nicht so populär (im Sinne von "bekannt"), aber sie bieten leistungsstarke Funktionen, die für einen digitalen Künstler ein perfekter Begleiter sind.

In dieser Präsentation werden einige der besten Mal- und Zeichenprogramme für GNU/Linux vorgestellt.

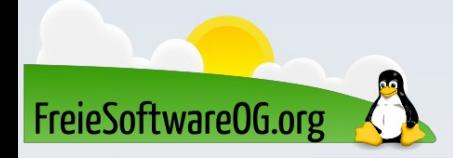

#### Mal und Zeichenprogramme – GIMP

GIMP steht für GNU Image Manipulation Program und ist eines der Besten freien Tools, die ein digitaler Künstler installiert haben kann.

GIMP hat zugegebenerweise eine gewisse Lernkurve, wenn diese jedoch gemeistert wurde, z.B. in einem VHS-Kurs, bietet er umfassende Bearbeitungsund Kreativfunktionen, die nahe an die proprietäre Lösung Photoshop heranreichen.

Verschiedene Plugins und Erweiterungen machen GIMP zu einem unverzichtbaren Partner für alle grundlegenden und komplexen Design- oder Bearbeitungsaufgaben.

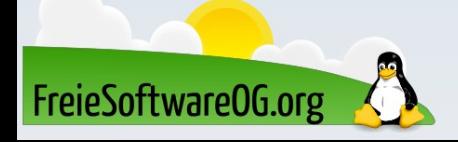

#### Mal- und Zeichenprogramme – Krita

Ein weiteres beeindruckendes GNU/Linux-Werkzeug. Krita war als Zusatzprogramm zu KOffice gedacht, um die Bildbearbeitung innerhalb der Office-Suite zu erleichtern.

Es stellte sich jedoch heraus, dass es als unabhängige Desktop-Anwendung, die mit Programmen wie GIMP konkurriert, viel mehr Potenzial hat.

Man könnte auch argumentieren, dass Krita im Vergleich zu GIMP eine bessere Benutzeroberfläche bietet.

Es ist jedoch mehr auf die Verwendung durch Illustratoren, Cartoonisten und Konzeptkünstler ausgerichtet.

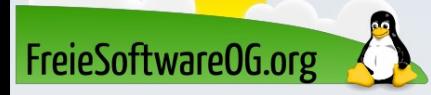

#### Mal- und Zeichenprogramme – Krita

Zu den jüngsten Ergänzungen gehören Renderanimationsfunktionen, volle Unterstützung für OSX, verbesserte Farbauswahl und vieles mehr.

Wie GIMP ist es ebenfalls durch die Verwendung von Plugins oder Erweiterungen aufbohrbar.

Es bietet eine große Auswahl an Filtern und die Möglichkeit, Ebenen in einem Bild zu kontrollieren, genau wie in Adobe Photoshop.

Es kann eine Vielzahl von Dateien importieren (unterstützt aber keine PSD-Dateien mehr).

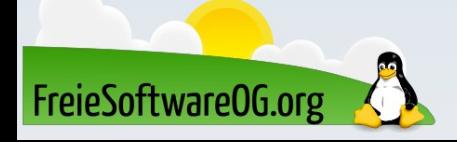

### Mal- und Zeichenprogramme – MyPaint

MyPaint ist ein freies plattformübergreifendes Grafikprogramm speziell für den Einsatz zusammen mit einem Grafiktablett, wie sie z.B. von der Firma Wacom hergestellt werden.

Damit lässt sich auf dem Rechner wie auf Leinwand oder Papier malen, sei es mit Bleistift, Kreide oder Pinsel.

MyPaint ist nicht für das Zeichnen mit einer Maus geeignet. Das Besondere an der Arbeit mit MyPaint und einem Grafiktablett ist die Unterstützung der Druckempfindlichkeit sowie deren Konfiguration und Einsetzbarkeit beim Zeichnen. Damit kann der Weg über einen Scanner ausgelassen werden, um eigene Schöpfungen zu digitalisieren.

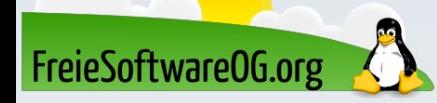

## Mal- und Zeichenprogramme – MyPaint

MyPaint grenzt sich deutlich von anderen Projekten wie z.B. GIMP ab, die eine komplette Grafik-Suite anbieten und kommt mit seiner schlanken Programmierung dem effizienten Zeichnen entgegen. Das Programm bietet eine überschaubare Anzahl an nützlichen Features und ein Maximum an Konfigurierbarkeit.

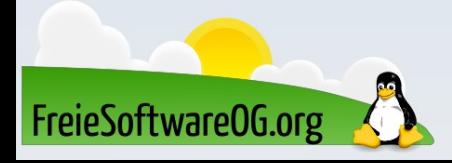

Mal- und Zeichenprogramme – Karbon Ein Open-Source-Vektorzeichenprogramm. Mit ihm kann man Vektorzeichnungen bearbeiten und erstellen. Es ist eines der am besten geeigneten Linux-Tools für Digitalkünstler, die mit Vektorgrafiken arbeiten.

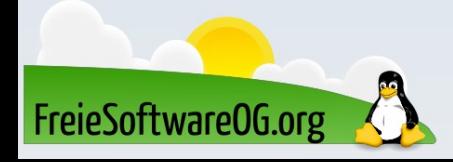

#### Mal- und Zeichenprogramme – Karbon

Es unterstützt sowohl Formen als auch Texte.

Man kann SVG-Bilder importieren und sie mit großer Leichtigkeit bearbeiten. Karbon bietet eine großartige Benutzeroberfläche, die anpassbar ist. Außerdem bietet es ein fortschrittliches Werkzeug zur Pfadbearbeitung. Und es lässt sich durch die Verwendung kompatibler Plugins auf eine Vielzahl von Anwendungen erweitern.

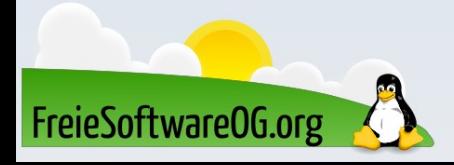

#### Mal- und Zeichenprogramme – Inkscape

- Inkscape ist ein Vektorgrafik-Programm ähnlich den kommerziellen Produkten Adobe Illustrator, FreeHand, Corel Draw oder Xara\_Xtreme. Das Langzeitziel der Entwickler ist die vollständige Einhaltung der Standards XML, CSS sowie des eigens verwendeten Formats SVG. Neben dem Import und Export von Bitmapgrafiken beherrscht Inkscape auch den
- (teilweise einseitigen) Umgang mit den Formaten PDF, (E)PS, XCF, DXF, POV,

ODG, AI und TEX.

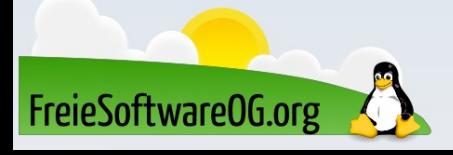

#### Mal- und Zeichenprogramme – Inkscape

- Inkscape bietet eine sehr benutzerfreundliche Oberfläche, die trotz der vielen Funktionen intuitiv und übersichtlich bleibt.
- Als Vektorgrafik-Programm arbeitet man unter Inkscape ausschließlich mit sogenannten Bézier-Kurven, die sich aus Knoten und Anfassern zusammensetzen und Pfade bilden.
- Auf diesem Weg bleibt die Zeichnung zu jedem Zeitpunkt verlustfrei vollständig editier- und skalierbar.

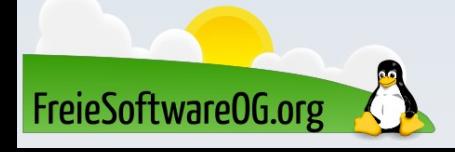

#### Mal- und Zeichenprogramme – Inkscape

Da es sich bei SVG um ein XML-basiertes Format handelt, kann die Datei mit einem gewöhnlichen Editor geöffnet und angepasst werden. Der integrierte XML-Editor ist hierfür ein gutes Hilfsmittel. Das Einsatzgebiet von Inkscape ist riesig. Eine Auflistung der Möglichkeiten würde den Umfang dieser Präsentation sprengen.

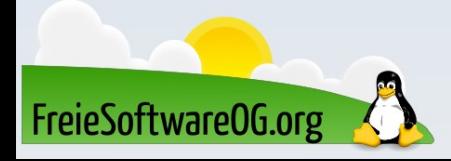

#### Mal- und Zeichenprogramme – Pinta

Pinta gilt als "Zeichenprogramm an der Schwelle zur Bildbearbeitung" Pinta ist ein Grafik- und Editierprogramm, das sich – im Gegensatz zu GIMP – auf grundlegende Funktionen beschränkt und daher für die Zielgruppe "Durchschnittsanwender" konzipiert ist.

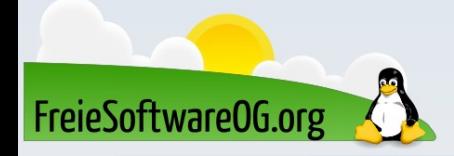

## Mal- und Zeichenprogramme – Pinta

Dennoch verfügt es über eine Vielzahl von Zeichenwerkzeugen sowie die Möglichkeit Ebenen zu kontrollieren.

Darüber hinaus bietet es eine Vielzahl von Filtern und Effekten

(Bewegungsunschärfe, Rote-Augen-Effekt, Glühen, Verzerrung) zur

Verbesserung des Bildes.

Es kann u.a. folgende Bildformate öffnen und bearbeiten: BMP, JPG, PCX, TIF, PNG, GIF und XCF.

Entwickelt wird das Programm in Mono und orientiert als Vorbild an Paint.NET

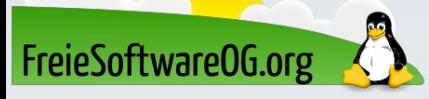

## Mal- und Zeichenprogramme – LibreCAD

LibreCAD ist ein Open-Source CAD-Programm für zweidimensionale Zeichnungen. Mit LibreCAD können technische Zeichnungen wie beispielsweise Pläne für Gebäude, Einrichtungen oder mechanische Teile sowie Schemata und Diagramme erstellt werden. Das Programm ist ein Fork der QCAD CE (Community Edition). RibbonSoft, der Hersteller von QCAD, veröffentlichte den Quellcode von QCAD CE unter der GPL.

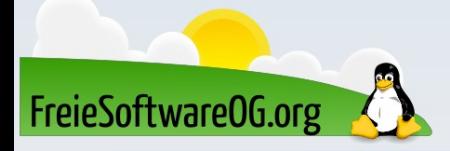

#### Mal- und Zeichenprogramme – Pencil2D

Pencil2D fällt etwas aus der Reihe, da es sich hierbei strenggenommen um ein Animations-Zeichenprogramm handelt.

Mit seinem minimalen Design lenkt es den Benutzer nicht vom eigentlichen Job, der Animation, ab.

- Es unterstützt Raster- und Vektorformate.
- Und wechselt auch nahtlos zwischen diesen beiden Workflows.

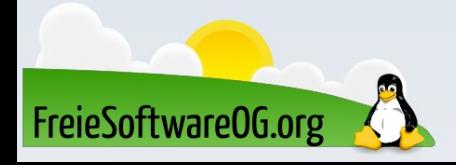

## Mal- und Zeichenprogramme – TuxPaint

- Tux Paint ist ein Malprogramm, das hauptsächlich für Kinder zwischen 3 und 12 Jahren gedacht ist.
- Obwohl das Programm eher zu Lernzwecken gemacht ist, kann man damit auch sehr gute Ergebnisse erzielen.
- Zudem lassen sich einfach neue Stempel einfügen.

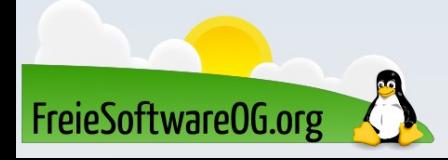

### Mal- und Zeichenprogramme – Drawpile

Auch dieses Programm sticht durch ein Alleinstellungsmerkmal heraus. Es bietet die Möglichkeit, dass mehrere Personen gleichzeitig über das Netzwerk am selben Bild zeichnen können.

Es unterstützt das OpenRaster-Bilddateiformat.

Dadurch funktioniert es gut mit Anwendungen wie MyPaint, Chalk und GIMP.

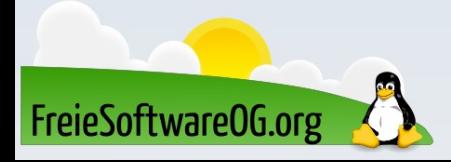

### Mal- und Zeichenprogramme – Drawpile

Man kann mit einem Pixelstift, einem weichen Pinsel oder einem Aquarellpinsel malen.

Die Pinsel können in Voreinstellungen und Schnellzugriffsregisterkarten organisiert werden.

Es kann ein spezielles Radiergummi-Werkzeug verwendet oder ein beliebiger Pinsel in einen Radiergummi verwandelt werden.

Sowohl Pinsel als auch Ebenen unterstützen verschiedene Farbmischmodi.

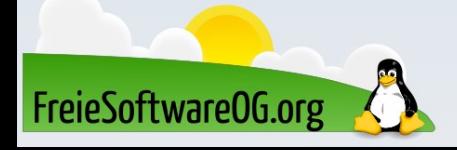

#### Mal- und Zeichenprogramme – Honorable Mentions

- LazPaint
- KolourPaint (KDE)
- Photoflare
- Dibuja
- Pixelorama

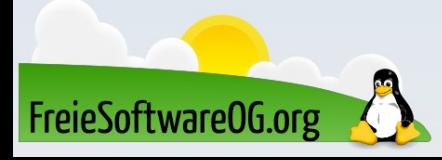

#### Lernen und Staunen

# LPI - Fragen

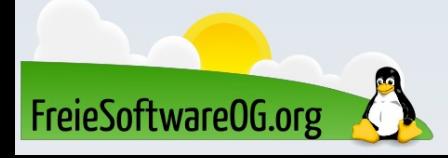

#### LPI - Frage #7

Wo werden auf Linux-Systemen die Dateien für den GRUB-Bootloader gespeichert?

> A) /bootmgr B) /system/start C) /boot/grub D) /g

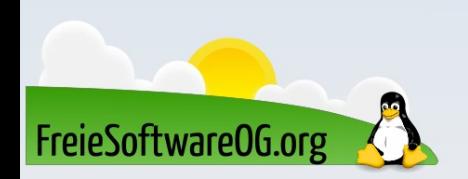

Antwort: C Beispiel: N/A

## Bitte beachten

# Auf der Homepage findet sich immer das aktuelle Datum, sowie das Thema des nächsten Treffens!

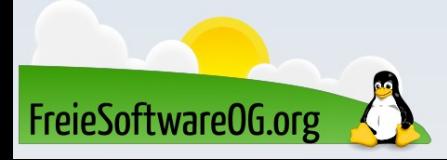

#### Weitergehende Informationen

https://www.librecad.org/ https://lazpaint.github.io/ https://drawpile.net/ https://krita.org/en/ https://www.pencil2d.org/ http://www.tuxpaint.org/ https://www.pinta-project.com/

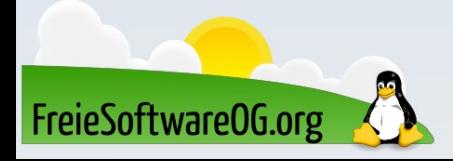

## Weitere Informationen bekommen Sie hier:

# http://www.FreieSoftwareOG.org und Kontakt@FreieSoftwareOG.org

# oder kommen Sie doch einfach zu unserem regelmäßigen Treffen, jeden 1. Mittwoch im Monat ab 20:00 Uhr. (Treffpunkt laut Webseite)

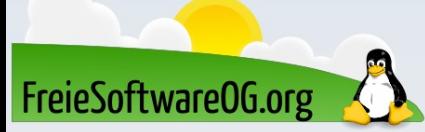

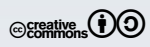